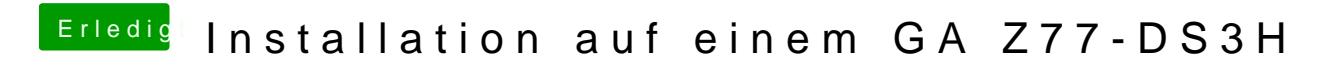

Beitrag von VANTOM vom 16. August 2018, 01:40

Hab leider noch gar keine f9 getestet